## **LAUFEN PRO S**

## **Halbsäule** 81996.4

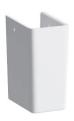

| TECHNISCHE DATEN      |                                 |
|-----------------------|---------------------------------|
| Artikel-Nr.           | 81996.4                         |
| passend zu            | Waschtisch Artikel-Nr. 81596.1  |
| Gewicht               | 6,6 kg                          |
| Montagematerial inkl. | Montageset, Artikel-Nr. 89001.5 |
| Farben                | siehe Farbtabelle               |

## STANDARDISIERTER AUSSCHREIBUNGSTEXT

Den Ausschreibungstext It. ÖNORM 2063 für Ihr Projektangebot finden Sie unter der angegebenen Positionsnummer (LGPosNr.) auf der CD-Rom der Sammelausgabe "Der österreichische Industriestandard" von ABK.

| LGPosNr. | POSITIONSSTICHWORT                                         |
|----------|------------------------------------------------------------|
| 63L1BVA  | Lief.Siphonverkleidung f.LAUFEN PRO S Handwaschbecken weiß |